**ФЕДЕРАЛЬНОЕ АГЕНТСТВО**

**ПО ТЕХНИЧЕСКОМУ РЕГУЛИРОВАНИЮ И МЕТРОЛОГИИ**

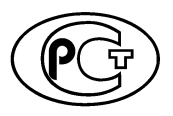

**НАЦИОНАЛЬНЫЙ СТАНДАРТ РОССИЙСКОЙ ФЕДЕРАЦИИ**

**ГОСТР 57603- 2017**

# **НАПОЛНИТЕЛИ АРМИРУЮЩИЕ**

**Метод определения предела прочности и модуля упругости при растяжении**

**Издание официальное**

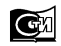

**Москва Стандарти нформ 2017**

## **Предисловие**

1 ПОДГОТОВЛЕН Федеральным государственным унитарным предприятием «Всероссийский научно-исследовательский институт стандартизации материалов и технологии» (ФГУП «ВНИИ СМТ») совместно с Автономной некоммерческой организацией «Центр нормирования, стандартизации и классификации композитов» при участии Объединения юридических лиц «Союз производителей композитов» на основе собственного перевода на русский язык англоязычной версии указанного в пункте 4 стандарта

2 ВНЕСЕН Техническим комитетом по стандартизации ТК 497 «Композиты, конструкции и изделия из них»

3 УТВЕРЖДЕН И ВВЕДЕН В ДЕЙСТВИЕ Приказом Федерального агентства по техническому регулированию и метрологии от 11 августа 2017 г. № 876-ст

4 Настоящий стандарт является модифицированным по отношению к стандарту АСТМ Ц1557— 14 «Стандартный метод определения предела прочности и модуля Юнга при растяжении волокон» (ASTM С1557— 14 «Standard Test Method for Tensile Strength and Young's Modulus of Fibers», MOD). При этом дополнительные слова, фразы, ссылки, включенные в текст настоящего стандарта для учета потребностей национальной экономики Российской Федерации, выделены курсивом.

Наименование настоящего стандарта изменено относительно наименования указанного стандарта АСТМ для приведения в соответствие с ГОСТ Р 1.5—2012 (подраздел 3.6).

Отдельные пункты и подпункты, не включенные в основную часть настоящего стандарта, приведены в дополнительном приложении ДА.

Сведения о соответствии ссылочных межгосударственных стандартов стандартам АСТМ приведены в дополнительном приложении ДБ.

Сопоставление структуры настоящего стандарта со структурой указанного стандарта АСТМ приведено в дополнительном приложении ДВ

### 5 ВВЕДЕН ВПЕРВЫЕ

*Правила применения настоящего стандарта установлены в статье 26 Федерального закона от 29 июня 2015 г. № 162-ФЗ «О стандартизации в Российской Федерации». Информация об изменениях к настоящему стандарту публикуется в ежегодном (по состоянию на 1 января текущего года) информационном указателе «Национальные стандарты», а официальный текст изменений и поправок* — *в ежемесячном информационном указателе «Национальные стандарты». В случае пересмотра (замены) или отмены настоящего стандарта соответствующее уведомление будет опубликовано в ежемесячном информационном указателе «Национальные стандарты». Соответствующая информация, уведомление и тексты размещаются также в информационной системе общего пользования* — *на официальном сайте Федерального агентства по техническому регулированию и метрологии в сети Интернет [\(www.gost.ru\)](https://meganorm.ru/list/1-0.htm)*

© Стандартинформ, 2017

Настоящий стандарт не может быть полностью или частично воспроизведен, тиражирован и распространен в качестве официального издания без разрешения Федерального агентства по техническому регулированию и метрологии

# **НАЦИОНАЛЬНЫЙ СТАНДАРТ РОССИЙСКОЙ ФЕДЕРАЦИИ**

# **НАПОЛНИТЕЛИ АРМИРУЮЩИЕ**

**Метод определения предела прочности и модуля упругости при растяжении**

Reinforcing fillers. Method for determination of tensile strength and modulus of elasticity

**Дата введения — 2018—01—01**

# **1 Область применения**

Настоящий стандарт устанавливает метод определения предела прочности и модуля упругости при растяжении отдельных волокон волокнистых армирующих наполнителей (далее — волокон). Метод применим к керамическим, стеклянным, углеродным и другим волокнам.

# **2 Нормативные ссылки**

В настоящем стандарте использованы нормативные ссылки на следующие межгосударственные стандарты:

ГОСТ 14766 Машины и приборы для определения механических свойств материалов. Термины и определения

*ГОСТ 28840 Машины для испытания материалов на растяжение, сжатие и изгиб. Общие технические требования*

ГОСТ 32666 (ISO 11567:1995) Волокно углеродное. Определение диаметра и площади поперечного сечения элементарной нити

ГОСТ 32794 Композиты полимерные. Термины и определения

Примечание — При пользовании настоящим стандартом целесообразно проверить действие ссылочных стандартов в информационной системе общего пользования — на официальном сайте Федерального агентства по техническому регулированию и метрологии в сети Интернет или по ежегодному информационному указателю «Национальные стандарты», который опубликован по состоянию на 1 января текущего года, и по выпускам ежемесячного информационного указателя за текущий год. Если заменен ссылочный стандарт, на который дана недатированная ссылка, то рекомендуется использовать действующую версию этого стандарта с учетом всех внесенных в данную версию изменений. Если заменен ссылочный стандарт, на который дана датированная ссылка, то рекомендуется использовать версию этого стандарта с указанным выше годом утверждения (принятия). Если после утверждения настоящего стандарта в ссылочный стандарт, на который дана датированная ссылка, внесено изменение, затрагивающее положение, на которое дана ссылка, то это положение рекомендуется применять без учета данного изменения. Если ссылочный стандарт отменен без замены, то положение, в котором дана ссылка на него, рекомендуется применять в части, не затрагивающей эту ссылку.

# **3 Термины и определения**

В настоящем стандарте применены термины по ГОСТ 14766, ГОСТ 32794, а также следующие термины с соответствующими определениями:

**3.1 пучок** (жгут): Совокупность параллельных волокон.

3.2 **пластина для крепления образца:** Пластина из тонкой бумаги, картона, эластичного металла или пластмассы с центральным отверстием или прорезью определенной длины.

### ГОСТ Р 57603—2017

Монтажная пластина должна иметь, по возможности, самоцентрирующуюся и максимально тонкую конструкцию, чтобы свести к минимуму смещение волокна относительно оси.

3.3 податливость системы: Вклад системы нагрузки и крепления образца в значение перемещения активного захвата, приведенное к приложенной нагрузке.

# **4 Сущность метода**

4.1 Волокно, извлеченное из пучка (жгута), закрепляют в захватах машины для испытания, и подвергают нагрузке до разрыва при постоянной скорости перемещения активного захвата. Предел прочности при растяжении вычисляют как соотношение максимальной нагрузки к площади поперечного сечения в плоскости, перпендикулярной коси волокна, в зоне разрыва или в непосредственной близости от зоны разрыва. Модуль упругости при растяжении определяют на основе линейного участка кривой зависимости напряжения при растяжении от деформации.

В случае разрыва не в рабочей области образца результаты испытания считают некорректными.

# **5 Аппаратура**

### 5.1 Машина для испытания

5.1.1 *Машина для испытания по ГОСТ 28840, обеспечивающая нагружение образца с заданной постоянной скоростью перемещения активного захвата и измерения нагрузки с погрешностью не более 1 % измеряемой величины, а также возможность регулирования скорости нагружения образца (см. рисунки 1 и 2).*

5.1.2 Конструкция захватов машины для испытания должна предусматривать простое совмещение оси волокна с осью нагрузки без повреждения испытуемого волокна.

Допуск на смещение оси волокна от оси нагрузки d, м, вычисляют по формуле

$$
\delta \leq \frac{I_o}{50},
$$

 $(1)$ 

где  $I_0$  — длина рабочей области образца, м.

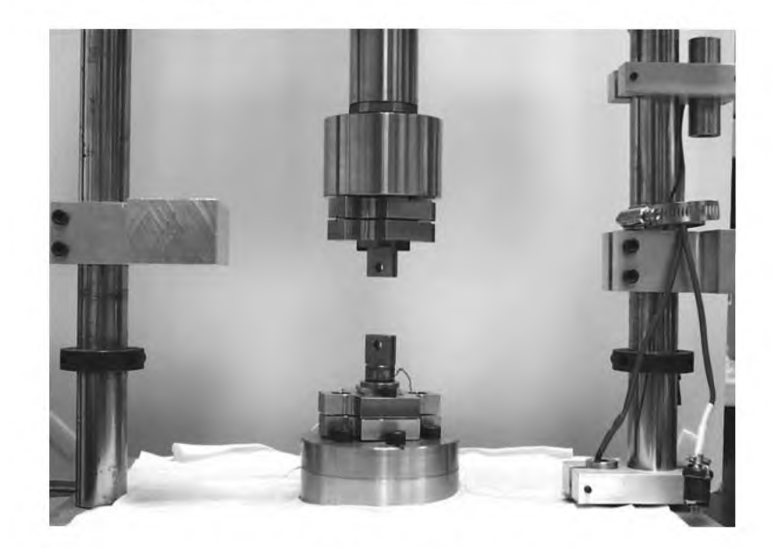

Рисунок 1 — Вид машины для испытания для определения предела прочности при растяжении

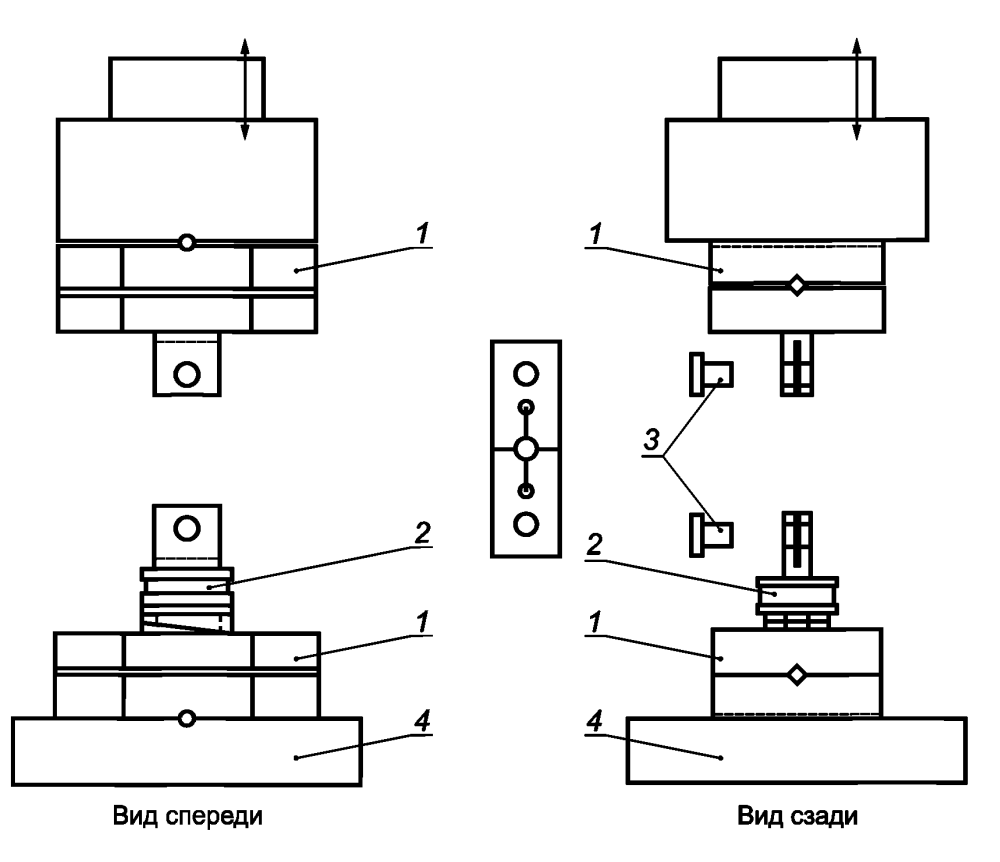

*1* — центрирующие приспособление; 2 — датчик нагрузки; *3* — штыри; *4* — основание

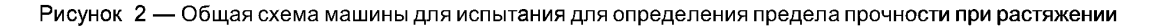

## **5.2 Пластины для крепления образца**

Для крепления образца в захватах машины для испытания используют пластины для крепления образца, приведенные на рисунке 3.

Пластины для крепления образца могут быть изготовлены из картона, на котором при помощи лазерного принтера наносят контуры, по которым в дальнейшем вырезают пластины.

На рисунке 3 приведен стандартный метод крепления образца. Пластины для крепления образца должны захватываться или соединяться с системой нагружения (например, с помощью штырей или скобы) таким образом, чтобы оси образца и направление прикладываемой нагрузки совпадали. Допускается крепить образцы другими способами или фиксировать волокно непосредственно в захватах.

При захвате волокна большого диаметра без применения пластин для крепления образца материал покрытия захватов, контактирующий с волокном, должен обеспечивать прочный захват волокна без проскальзывания. Материал покрытия захватов должен защищать образец от раздавливания, задирания или иных видов повреждений, приводящих к получению неточных результатов. Волокна большого диаметра (диаметром более 50  $\cdot$  10<sup>-6</sup> м) допускается фиксировать внутри полых игл, наполненных клеем, что позволяет избежать раздавливания волокна, происходящего при использовании пневматических, гидравлических или механических захватов. Клей должен быть достаточно прочным, чтобы выдерживать процесс захвата и не допускать «выдергивания» волокна входе испытания.

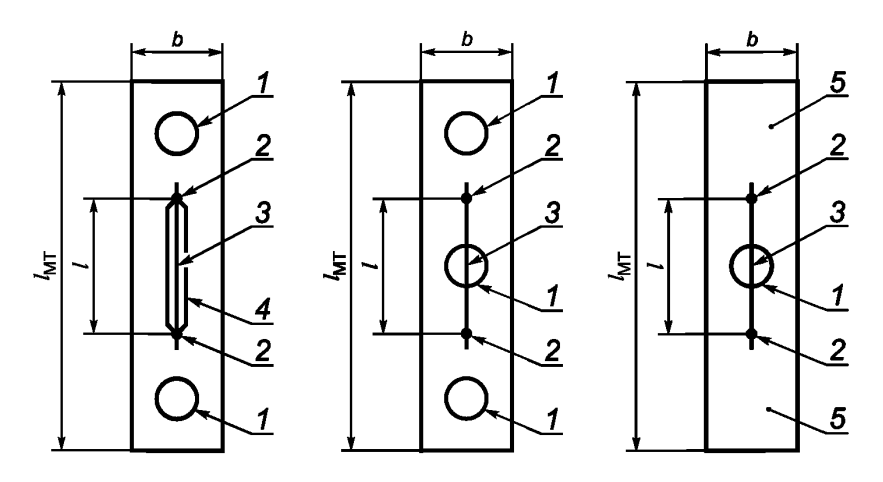

 $1$  — отверстие; 2 — клей или смола; 3 — образец; 4 — прорезь; 5 — место для захвата; b — ширина;  $I_{\text{MT}}$  — общая длина; / — длина рабочей области

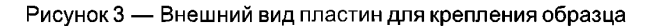

## **5.3 Прибор для регистрации данных**

*Прибор для регистрации деформации или датчики деформации,* обеспечивающий измерение с погрешностью не более 1 % от максимального значения шкалы, с частотой сбора данных не более 10 Гц, и откликом не менее 50 Гц.

Для определения допустимой нагрузки датчиков нагружения используют таблицу 1, в которой приведен диапазон значений предела прочности при растяжении и диаметра типовых образцов стеклянного, графитного, органического и керамического волокон.

| Вид волокна                                      | Диаметр, м                 | Предел прочности при<br>растяжении, Па |
|--------------------------------------------------|----------------------------|----------------------------------------|
| Карбид кремния, полученный химическим осаждением | $(50-150) \cdot 10^{-6}$   | $(2-3,5) \cdot 10^{-9}$                |
| Карбид кремния, полученный из полимера           | $(10-18)\cdot 10^{-66}$    | $(2-3,5) \cdot 10^{-9}$                |
| Оксид, полученный из золь-геля                   | $(1 - 20) \cdot 10^{-6}$   | $(1-3) \cdot 10^{-9}$                  |
| Монокристаллический оксид                        | $(70 - 250) \cdot 10^{-6}$ | $(1,5-3,5)\cdot 10^{-9}$               |
| Графитовое                                       | $(1-15) \cdot 10^{-6}$     | $(1-6) \cdot 10^{-9}$                  |
| Стеклянное                                       | $(1 - 250) \cdot 10^{-6}$  | $(1-4) \cdot 10^{-9}$                  |
| Арамидное                                        | $(12-20) \cdot 10^{-6}$    | $(2-4) \cdot 10^{-9}$                  |

**Таблица 1 — Предел прочности при растяжении волокон (с длиной рабочей области 25 • 10-3 м) при комнатной температуре**

**Меры предосторожности** — При выполнении испытания существует высокая вероятность разлета фрагментов разорванного волокна. Настоятельно рекомендуется предусматривать средства по сдерживанию этих фрагментов для последующей фрактографической реконструкции и анализа. Например, вакуумная смазка, которая улавливает волокна при разрыве. В этом случае вакуумная смазка наносится на рабочий участок волокна, чтобы она не несла никакой нагрузки. Для последующего удаления вакуумной смазки можно использовать подходящий растворитель.

# **6 Подготовка к проведению испытаний**

## **6.1 Отбор образцов**

Образцы отбирают методом случайного отбора пучков или катушек волокон, от которых отсоединяют отдельное волокно. Длина образца должна быть не менее, чем в 1,5 раза больше рабочего участка образца. При работе с образцом удерживают егоза концы, избегая контакта с рабочей областью образца.

**Примечание — Так как прочность волокон имеет статистический характер, величина предела прочности при растяжении будет зависеть от размеров волокна, подвергающегося испытанию. В случае с композитами рабочая область волокна, как правило, составляет 25,4 • 1СГ3 м или выбирают рабочую область волокна равную нескольким диаметрам волокна. Допускается рассматривать рабочие области любой длины.**

## **6.2 Крепление образца**

6.2.1 При использовании пластин для крепления образца центрируют образец, используя шаблон, распечатанный на одной из сторон пластины, и закрепляют первый конец образца.

Затем закрепляют другой конец образца к пластине, не допуская его скручивания (см. 4.2.2).

6.2.2 Осторожно наносят небольшое количество клея (например, эпоксидный клей, сургуч) на отметки на пластине для крепления образца, отмечающие рабочую область образца, и приклеивают волокно. Измеряют длину рабочей области образца с точностью до 5 · 10<sup>-4</sup> м или с погрешностью 1 % измеряемого значения (в зависимости от того, какая точность выше).

6.3 Если для измерения удлинения рабочей области образца используют оптический прибор для регистрации деформации, наносят контрольные метки на образец с помощью подходящего клея или другим способом, не оказывающим негативного воздействия на образец. Контрольные метки не используют для волокон малого диаметра (диаметром меньше  $5 \cdot 10^{-6}$  м).

# **7 Проведение испытаний**

7.1 Испытания проводят при постоянной скорости перемещения активного захвата. Скорость перемещения активного захвата должна быть достаточно высокой для получения максимальной возможной прочности при разрыве в течение 30 сек. Рекомендуется в качестве первоначального значения проводить испытания при скорости перемещения активного захвата 8  $\cdot$  10<sup>-6</sup> м/с. Допускается для оценки влияния скорости проводить испытания с любой скоростью, отличной от рекомендуемых в настоящем стандарте.

7.2 Устанавливают такую скорость перемещения активного захвата машины для испытания, чтобы разрыв образца происходил в течение 30 с.

7.3 Устанавливают образец в одном из двух захватов (или закрепляют один конец пластины для закрепления образца при помощи штыря) и устанавливают прибор для регистрации данных на ноль.

Помещают захваты машины для испытания друг напротив друга, и закрепляют второй конец образца. Проверяют соответствие оси образца оси нагрузки (см. 5.1.2).

7.4 При использовании пластин для крепления образца при отсутствии напряжения в пластине осторожно отрезают пластину с обеих сторон в середине рабочей зоны образца, как показано на рисунке 4. Допускается выжигать боковые стороны пластины, используя, к примеру, паяльник. При повреждении волокна образец бракуют.

7.5 Включают устройство для регистрации данных и нагружают образец до разрыва. Во время испытаний регистрируют смещение активного захвата, нагрузку и, при необходимости, деформацию образца.

7.6 При необходимости, восстанавливают поверхность разрыва и измеряют с относительной погрешностью не более 1 % площадь поперечного сечения в плоскости, перпендикулярной коси волокна, в точке разрыва или непосредственной от него близости. Площадь поперечного сечения может быть определена при помощи методов лазерной дифракции или системы анализа изображений в сочетании с микроскопом отраженного света и сканирующим электронным микроскопом (см. методы в соответствии с ГОСТ 32666).

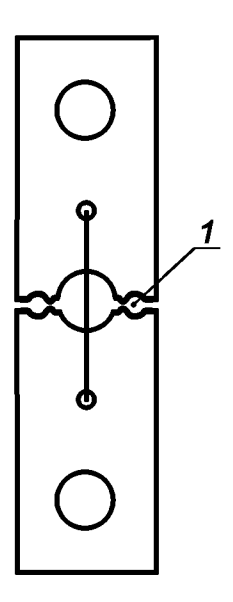

1 - вырезанный или выжженный участок после фиксации образца в испытательной установке

Рисунок 4 — Схема обрезания пластины для закрепления образца

Примечание - Как правило, микроскоп отраженного ахроматического света может обеспечить разрешение не более 0,5  $\cdot$  10<sup>-6</sup> м, следовательно, его использование может быть нецелесообразным при измерении плошади поперечного сечения волокон малого диаметра.

7.7 Поскольку жесткие волокна при разрыве могут разлетаться, фрагменты волокна рекомендуется улавливать с помощью вакуумной смазки, так как она является эффективной средой, гасящей энергию, высвобождаемую волокном при разрыве.

Примечания

1 Необходимость восстановления поверхностей разрыва волокна для определения площади поперечного сечения волокна согласуется с необходимостью выполнения фрактографии для определения дефектов, ограничивающих прочность, в целях надлежащего анализа параметров распределения прочности волокна.

2 Диаметр многих типов керамического волокна варьируется не только среди волокон в пучке, но также и по длине каждого отдельного волокна. Прочность отдельных волокон часто определяют по средней площади поперечного сечения группы волокон. Такой метод приводит к существенным ошибкам как при определении фактической прочности волокна, так и при анализе параметров распределения прочности волокон.

3 В случае изменения диаметра волокна по его длине и измерения диаметра волокна до начала испытания существует риск получения результатов измерения на участке волокна, который не совпадает с участком разрыва. В целях оценки величины погрешности при определении прочности при растяжении волокна в случаях, когда значение площади поперечного сечения, используемое для расчета предела прочности при растяжении, не совпадает со значением площади поперечного сечения на месте разрыва, использовался метод моделирования по методу Монте-Карло. Результаты моделирования показали, что величина погрешности возрастает по мере роста степени изменчивости диаметра волокна по его длине (см. Приложение X1). В связи с этим, площадь поперечного сечения волокна в плоскости, перпендикулярной к оси волокна в зоне разрыва или в непосредственной близости от зоны разрыва определяют после выполнения испытаний, и используют полученное значение при определении предела прочности при растяжении волокна.

# 8 Обработка результатов

### 8.1 Предел прочности при растяжении

Предел прочности при растяжении волокна  $\sigma$ ., Па, вычисляют по формуле:

$$
\sigma_{t} = \frac{F_{t}}{A},\tag{2}
$$

где  $F_f$  — нагрузка при разрыве, Н;

 $\overrightarrow{A}$  площадь поперечного сечения волокна в плоскости разрыва (перпендикулярно к оси волокна),  $M^2$ .

# **8.2 Деформация волокна при растяжении**

8.2.1 Деформацию волокна при растяжении **а,** %, вычисляют по формуле:

$$
\varepsilon = \frac{\Delta l}{l_o} \cdot 100,\tag{3}
$$

где  $\Delta$  — удлинение рабочей области образца, м;

 $I_0$  — начальная длина рабочей области образца, м.

8.2.2 Удлинение образца может быть измерено прямым методом при помощи измерения смещения контрольных меток, нанесенных на образец, или косвенным методом на основе смещения активного захвата с учетом податливости системы.

**8.2.3 Податливость системы**

8.2.3.1 Податливость системы определяют экспериментально для конкретной машины для испытания, системы крепления и типа волокна. Проводят испытание на растяжение на образцах одного волокна при различных рабочих областях, не менее трех испытаний для каждого значения длины рабочей области.

8.2.3.2 Для каждого испытания строят график зависимости «нагрузка-смещение активного захвата» и определяют наклон линейной области графика в м/Н (см. рисунок 5).

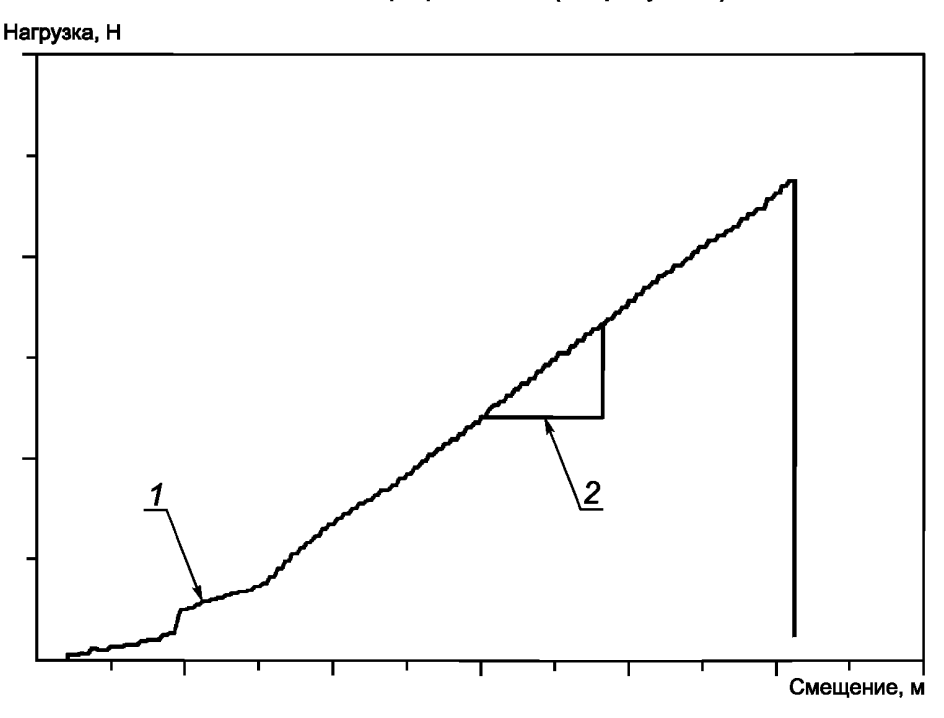

*1* **— нелинейная область в начале нагрузки; 2 — наклон линейного участка**

**Рисунок 5 — Пример графика зависимости смещения активного захвата от нагрузки**

**Примечание — Смещение активного захвата машины для испытания** *AL,* **м, вычисляют по формуле:**

$$
\Delta L = \Delta l + C_{\rm S} F,\tag{4}
$$

**где А/ — удлинение измерительной базы, м; Cs — податливость системы, м/Н;**

*F* **— нагрузка, Н.**

**Используя формулу (3), получают**

$$
\varepsilon = \frac{\sigma}{E} = \frac{F}{EA} = \frac{\Delta l}{l_o},\tag{5}
$$

**где о — напряжение при растяжении, Па; — модуль Юнга для волокна, Па.**

**7**

#### FOCT P 57603-2017

Объединение формул (3) и (4) дает следующую формулу:

$$
\frac{\Delta L}{F} = \frac{\Delta I}{F} + C_S = \frac{I_o}{EA} + C_S.
$$
\n(6)

Таким образом, график зависимости ( $\Delta L/F$ ) от ( $l_o/A$ ) дает в результате прямую с постоянным наклоном (1/E) и пересекает ось ординат в точке, соответствующей значению податливости системы  $C_S$  (см. рисунок 6).

8.2.3.3 Фактическое удлинение рабочей области образца вычисляют по формуле:

$$
\Delta l = \Delta L - C_{\rm s} F. \tag{7}
$$

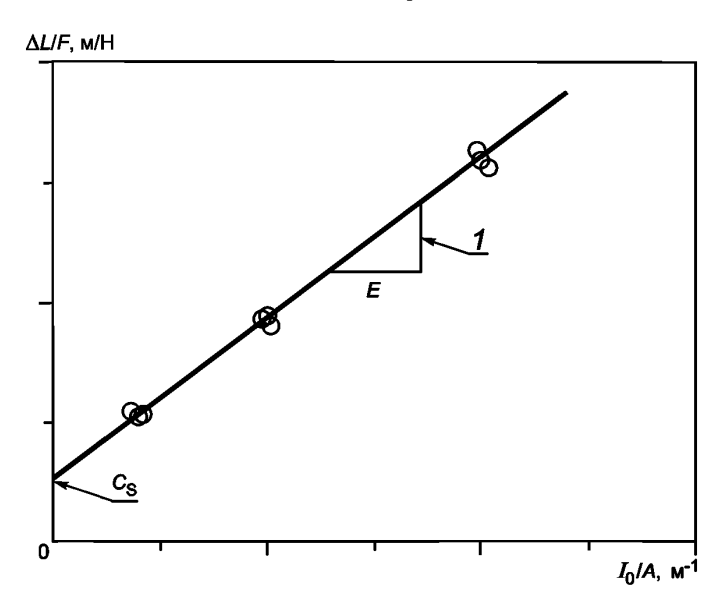

 $1$  — наклон линейного участка;  $2$  —  $C_S$  — податливость системы

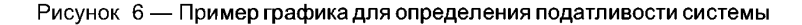

#### 8.2.4 Модуль упругости при растяжении (модуль Юнга).

По наклону линейной области графика зависимости «нагрузка-деформация» определяют модуль упругости при растяжении для волокна. Если прямое измерение деформации не проводилось, модуль Юнга для волокна можно определить с помощью процедуры расчета податливости системы в соответствии с 8.2.3.1—8.2.3.3.

## 9 Протокол испытаний

Протокол испытаний должен содержать:

- ссылку на настоящий стандарт;

- сведения об образце (включая материал образца, наименование предприятия-изготовителя, артикул, источник и предыстория);

- метод отбора образца:
- метод закрепления образца в захватах машины для испытания;
- площадь поперечного сечения образца и метод, по которому она была вычислена;
- длину рабочей области образца;
- податливость системы (при необходимости);

- параметры машины для испытания (скорость перемещения активного захвата, частота регистрации данных, датчик нагружения, способ захвата);

- метод определения удлинения рабочей области образца;
- нагрузку при разрыве волокна:
- модуль упругости при растяжении (при необходимости);
- условия проведения испытаний (температура и относительная влажность);
- дату проведения испытаний.

## Приложение Х1 (справочное)

## Метод моделирования Монте-Карло

Х1.1 В случаях использования значений диаметра волокна, отличных от значений плоскости разрыва, для расчета величины погрешности при определении предела прочности при растяжении волокна используют метод моделирования Монте-Карло. Этот процесс кратко описан на схеме, показанной на рисунке Х1.1.

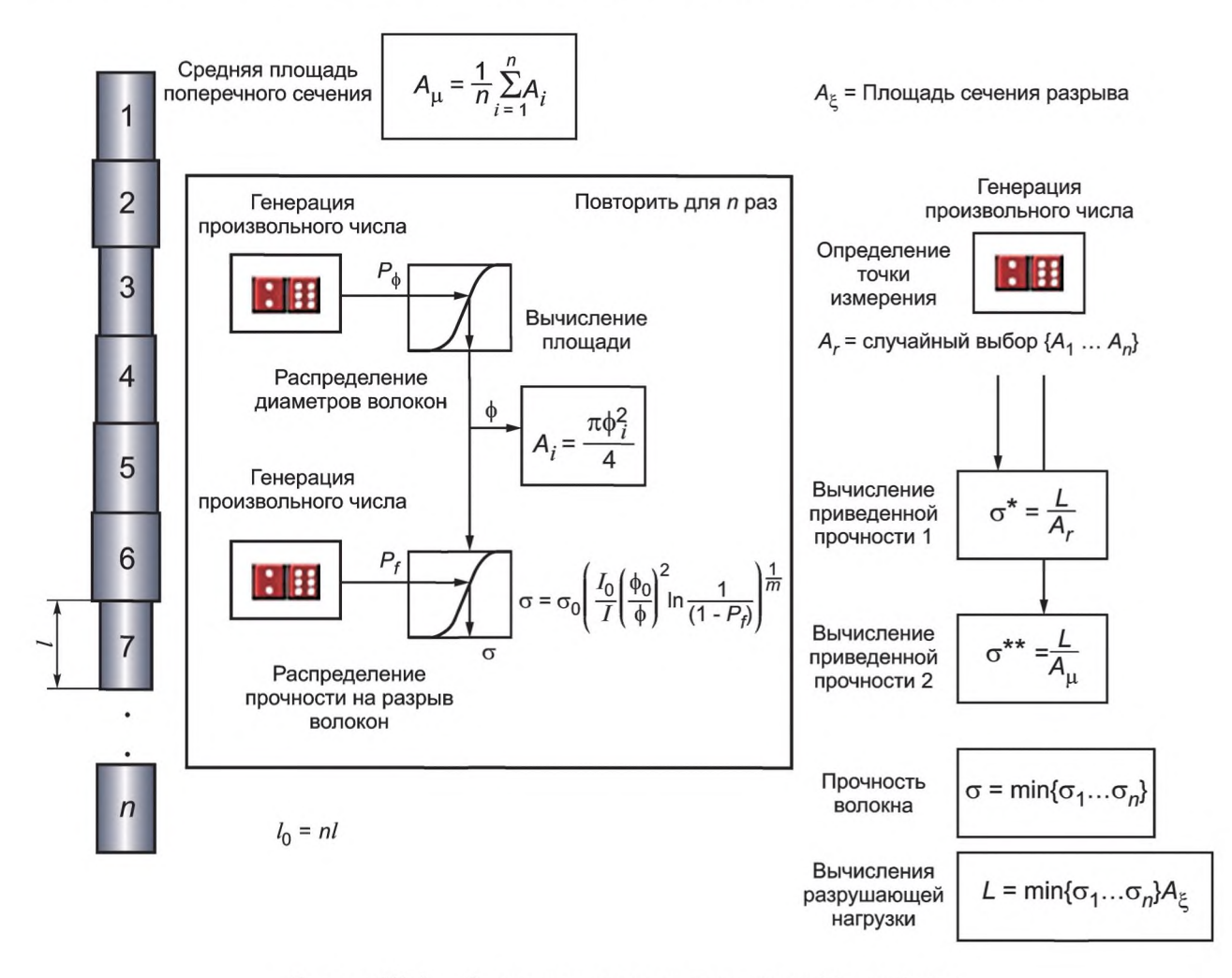

Рисунок Х1.1 - Схема моделирования по методу Монте-Карло

Х1.2 Рассматривают волокно длиной / из совокупности волокон, прочность которых распределена в соответствии с двухпараметрическим распределением Вейбулла. Предполагают, что диаметр этого волокна произвольно изменяется по его длине, а профиль диаметра можно описать средним значением ( $\varphi_m$ ) и стандартным отклонением ( $\varphi_{sd}$ ). На рисунке X1.2 показаны профили таких волокон. Разделяют волокно n на сегменты, каждый длиной  $I_0$ , диаметром  $\varphi_i$  и пределом прочности при растяжении  $\sigma_i$ . Предел прочности при растяжении каждого сегмента вычисляют по формуле:

$$
\sigma_{i} = \sigma_{o} \left( \frac{I_{o}}{I} \left( \frac{\varphi_{o}}{\varphi_{i}} \right)^{2} \ln \frac{1}{(1 - P_{fi})} \right)^{\frac{1}{m}}, \tag{X1.1}
$$

где  $\sigma_{o}$  — характерный предел прочности при растяжении, связанный с объемом волокна, величиной, выражаемой формулой

$$
\sigma_o = \frac{(\pi \varphi_{o}^2)}{4},\tag{X1.2}
$$

 $\mathcal{U}_{\alpha}$  — длина каждого сегмента волокна, м;

 $\varphi_{\rm i}$  — диаметр каждого сегмента волокна, м;

 $P_{\rm f}$  — вероятность разрыва, связанного с пределом прочности при растяжении,  $\sigma$ .

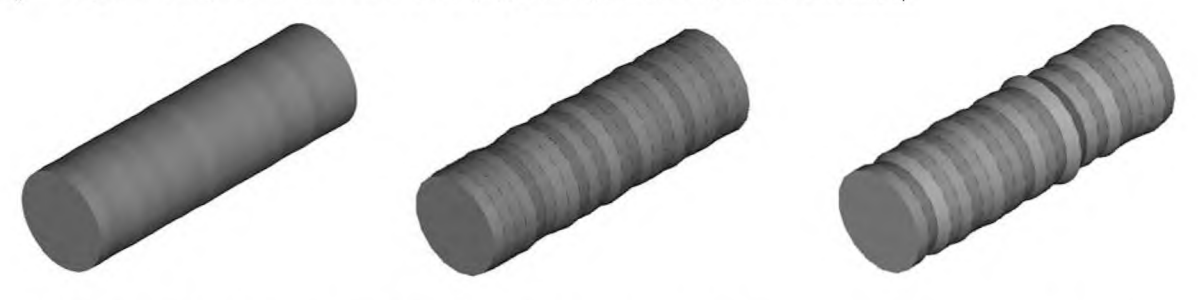

Рисунок Х1.2 — Профили волокна, демонстрирующие изменчивость диаметров волокна по длине

Х1.3 Находят усилие, разрывающее волокно, взяв произведение минимального из п-значений предела прочности при растяжении и площади поперечного сечения в плоскости разрыва (то есть площади поперечного сечения минимального предела прочности при растяжении). Определяют приведенный предел прочности при растяжении как отношение разрывающего усилия к площади поперечного сечения волокна в точке, выбранной произвольно из n-сегментов, которая может или не может совпадать с плоскостью разрыва. На рисунке Х1.3 представлены результаты выполнения указанных действий для величины погрешности при определении предела прочности при растяжении волокон для различных значений изменчивости диаметра по длине волокна. В ходе моделирования для среднего диаметра волокна используют значение 15-10-6, а для модуля Вейбулла используют значение 5 (характерные значения для многих керамических волокон). Планки погрешностей соответствуют максимальному и минимальному значению погрешностей после 1000 повторений.

Примечание — Расчеты для рисунка X1.2 проведены для волокна длиной 25·10  $^{\circ}$  м, диаметром 15  $\cdot$  10  $^\circ$ . В приведенных схемах радиальные и осевые размеры различны.

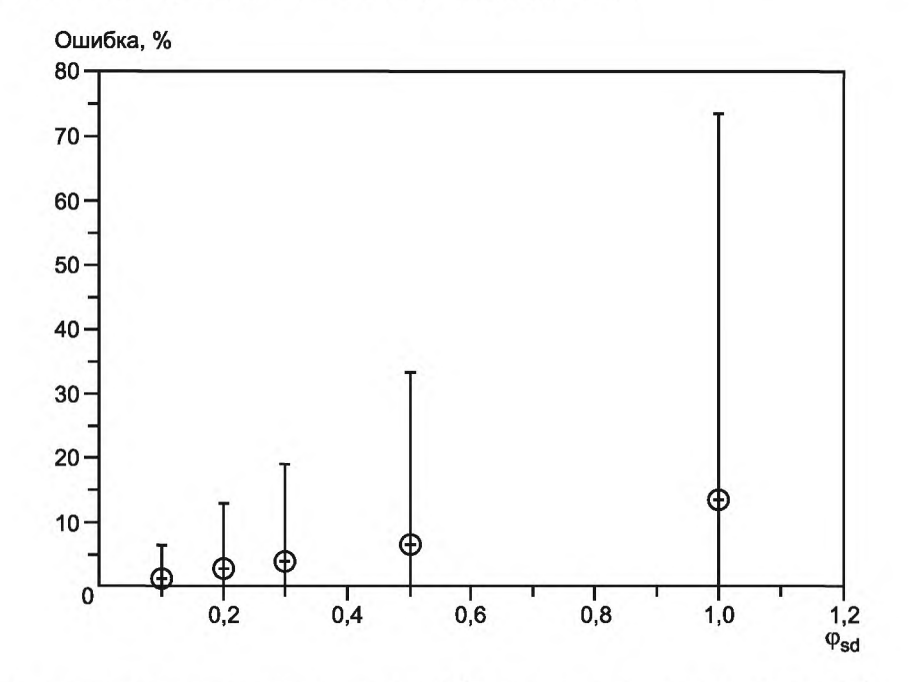

Значения изменчивости диаметра указаны в 1  $\times10^{-6}$  м для волокна диаметром 15  $\times10^{-6}$  м.

Рисунок Х1.3 — Погрешность при определении предела прочности при растяжении волокна в зависимости от переменчивости диаметра волокна ( $\varphi_{sd}$ ) по его длине

## Приложение ДА (справочное)

## Оригинальный текст невключенных структурных элементов

## ДА.1

1.3 В настоящем стандарте не предусмотрено рассмотрение всех вопросов обеспечения безопасности, связанных с его применением. Пользователь настоящего стандарта несет ответственность за установление соответствующих правил по безопасности и охране здоровья, а также определяет целесообразность применения законодательных ограничений перед его использованием.

### ДА.2 5 Значимость и применение

5.1 Свойства, определяемые по настоящему методу испытаний, полезны для оценки свойств нового волокна при научных исследованиях и разработках. Настоящий метод испытаний распространяется на волокна диаметром до 250 · 10<sup>-6</sup> м. В настоящем методе испытаний не описано использование очень коротких волокон для проведения специализированных методов испытания. Настоящий метод испытания также используют при первоначальном выборе волокна для использования в композитах с полимерной, металлической или керамической матрицей, а также в целях контроля качества. Ввиду своего характера, керамическое волокно не обладает уникальной прочностью, но имеет распределение прочности. В большинстве случаев, когда прочность волокна зависит от числа трещин, распределение прочности волокна можно описать двухпараметрическим распределением Вейбулла, несмотря на то, что существуют и другие распределения. Настоящий метод испытания представляет собой методологию определения прочности отдельных волокон. В целях определения параметров распределения прочности волокна рекомендуется следовать настоящему методу испытания в сочетании с практическими указаниями стандарта АСТМ Ц1239.

#### ДА.3 6 Влияющие факторы

6.1 На результаты испытаний влияют условия окружающей среды, при которых проводят испытания. В частности, на результат испытаний может влиять рост трещин в волокне и скорость проведения испытаний. Чтобы свести к минимуму данные воздействия, испытания проводят в инертных средах или при достаточно высокой скорости испытания, или с учетом обоих этих условий. И наоборот, чтобы проанализировать прочность волокон в тех или иных условиях, испытания проводят при условиях и скоростях, соответствующим условиям эксплуатации.

6.2 Разрывы вблизи захватов, за пределами рабочего участка волокна, могут быть обусловлены такими факторами, как концентрация напряжений, внешние напряжения от захвата, или микроструктурным свойствами волокон, ограничивающими его прочность. В случае разрыва за пределами рабочего участка результаты испытания считаются недействительными. При использовании системы активного захвата, недостаточная нагрузка при зажиме волокна может привести к проскальзыванию образца, в то же время слишком высокая нагрузка может вызвать локальный разрыв в зоне захвата.

6.3 Деформации при кручении может снижать величину прочности при растяжении, поэтому следует проявлять осторожность, чтобы при закреплении волокон избежать их скручивания.

#### ДА.4 7.1 Машина для испытания

#### Машина для испытания

7.1 Машина для испытания, описанная в настоящем стандарте, состоит из разрывной машины с одним приводным устройством (активных захват), работающим под внешним контролем, системы захвата и датчика нагружения. На рисунке 1 и 2 показано изображение и схематическое устройство такой системы.

7.1.1 Машина для испытания должна соответствовать требованиям практических указаний АСТМ Е4. Согласно практическим указаниям АСТМ E4 точность разрушающих усилий должна составлять ±1 % при любом усилии в пределах выбранного диапазона испытательной установки.

#### ДА.5 12 Точность и систематическая погрешность

Точность и систематическую погрешность для данного метода определить невозможно, поскольку не имеется достаточной базы данных по испытаниям.

# **Приложение ДБ (справочное)**

# **Сведения о соответствии ссылочных межгосударственных стандартов стандартам АСТМ, использованным в качестве ссылочных в примененном стандарте АСТМ**

# Таблица ДБ.1

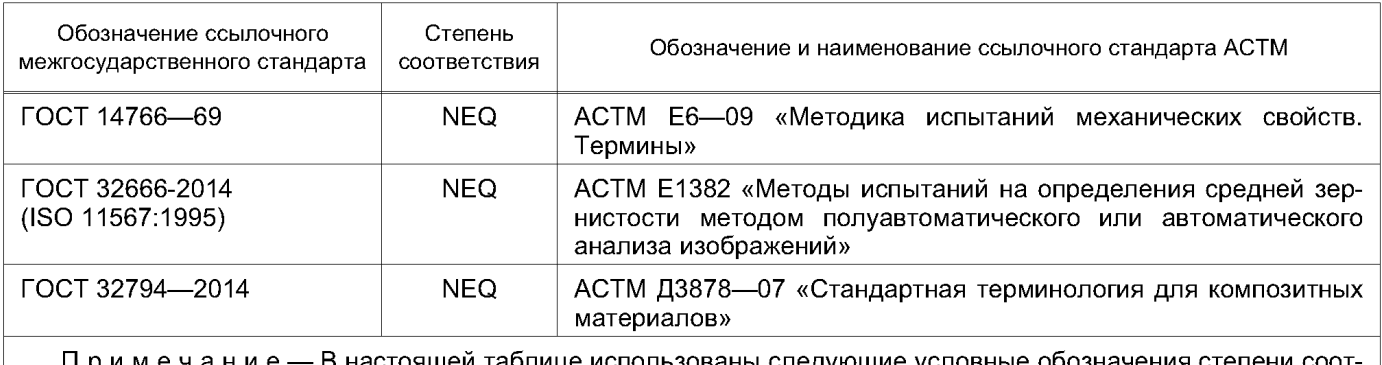

Примечание — В настоящей таблице использованы следующие условные обозначения степени соответствия стандартов:

- NEQ — неэквивалентные стандарты.

# **Приложение ДВ (справочное)**

# **Сопоставление структуры настоящего стандарта со структурой примененного в нем стандарта АСТМ**

# Таблица ДВ.1

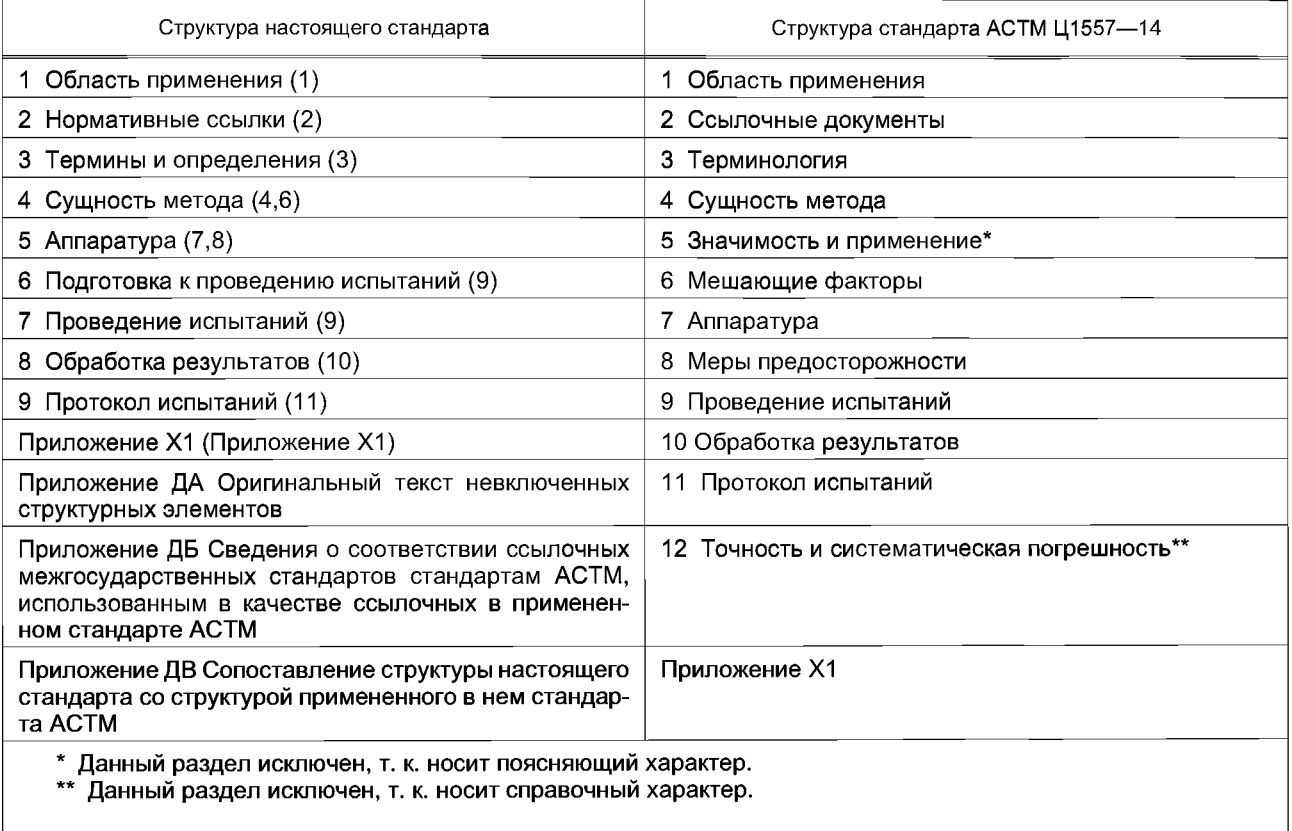

Примечание — После заголовков разделов настоящего стандарта в скобках приведены номера аналогичных им разделов (подразделов) стандарта АСТМ.

#### УДК 678.5:006.354 ОКС 83.080

[ГОСТ Р 57603-20](https://meganorm.ru/list/1-0.htm)17

Ключевые слова: армирующие наполнители, предел прочности при растяжении, модуль Юнга, модуль упругости при растяжении, волокна

## **БЗ 6—2017/81**

Редактор *А.Э. Елин* Технический редактор *И.Е. Черепкова* Корректор *М.В. Бучная* Компьютерная верстка *И.А. Налейкиной*

Сдано в набор 15.08.2017. Подписано в печать 29.08.2017. Формат 60 х 84  $\frac{1}{8}$ . Гарнитура Ариал. Уел. печ. л. 1,86. Уч.-изд. л. 1,68. Тираж 25 экз. Зак. 1549. Подготовлено на основе электронной версии, предоставленной разработчиком стандарта

Издано и отпечатано во ФГУП «СТАНДАРТИНФОРМ», 123001 Москва, Гранатный пер., 4. www.gostinfo.ru info@gostinfo.ru